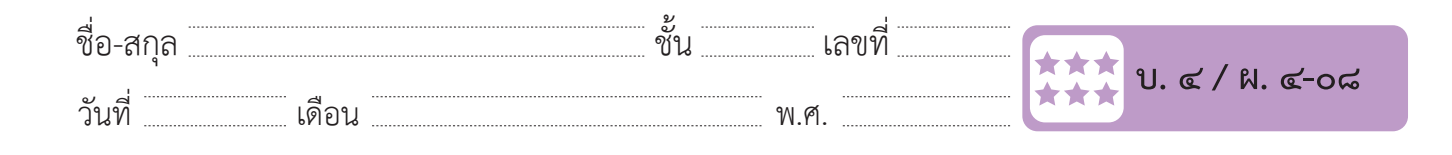

ชื่อ-สกุล………………………………….ชั้น………….เลขที่……………. บ.๔/ผ.๔-๐๘

## ใบงาน ๐๘ : นักประดานำ Ep.1

๑. เพิ่มฉาก Underwater 1 เพิ่มตัวละคร Diver1 และตัวละคร Fish กำหนดค่าเริ่มต้น และควบคุมการเคลื่อนที่ของตัวละคร นักประดาน้ำ ด้วยการ กดแป้นพิมพ์ **ใบงาน ๐๘ : นักประดาน้ า Ep.1** $\mathbf{r}$  - การกิจกินที่ของตัวละคร นักประกำลัง

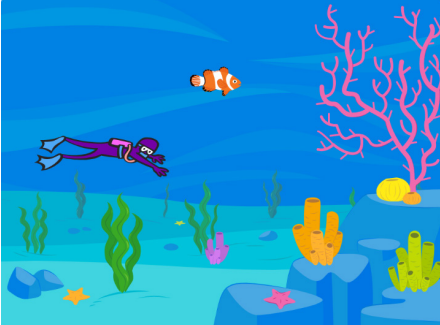

- ๒. เขียนสคริปต์เพื่อกำ�หนดค่าเริ่มต้นให้กับตัวละคร Diver1 ตามรหัสลำ�ลอง ดังนี้ เมื่อคลิก ธงเขียว ๒. เขียนสคริปต์เพื่อก ำหนดค่ำเริ่มต้นให้กับตัวละคร Diver1 ตำมรหัสล ำลอง ดังนี้
- ๑) ตั้งค่ารูปแบบการหมุนแบบ ซ้าย ขวา  $\mathbf{S}$ ) ตั้งค่ำรูปแบบกำรงหมุนแบบกำรงหมุนแบบกำรงหมุนแบบกำรงหมุน
	- ๒) หันหน้าไปทางซ้าย
- ๓) กำหนดตำแหน่งของตัวละคร Diver1 ให้แสดงอยู่มุมล่างขวาของเวที ดังรูป  $\mathbf{e}$ งดวด ายระคร Divert เพทยงอยู่ท่าย เว.ง.บ.ดอวยาม ผวร์.

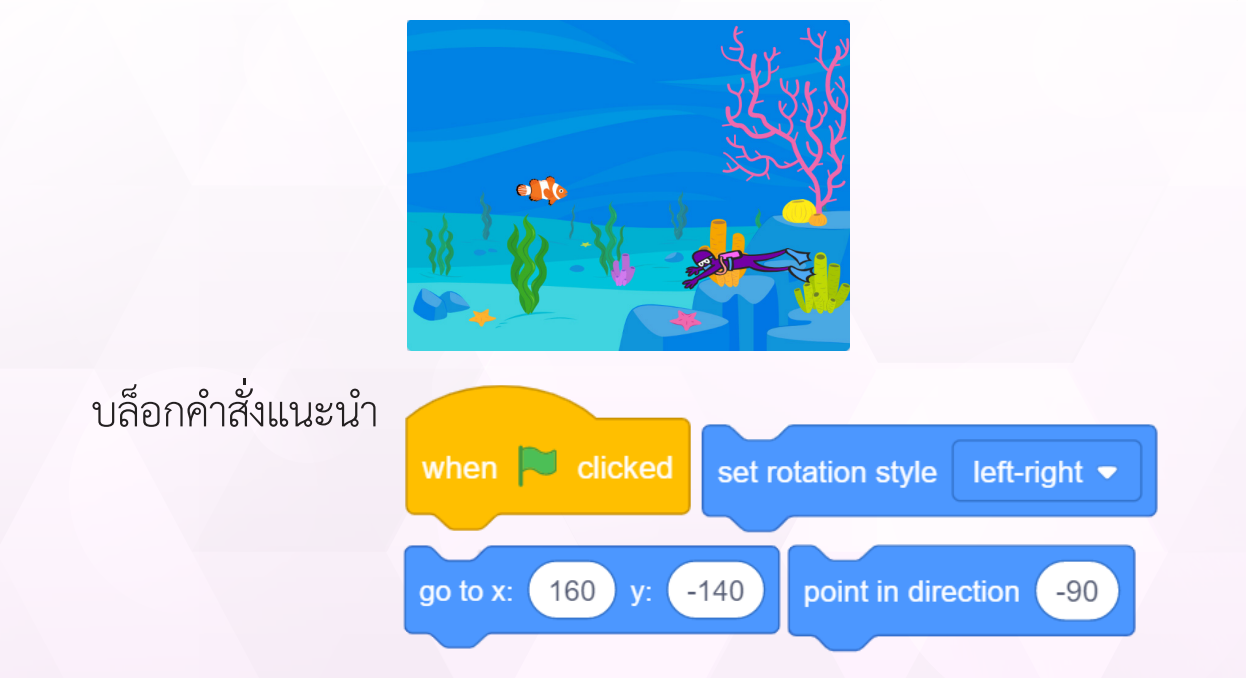

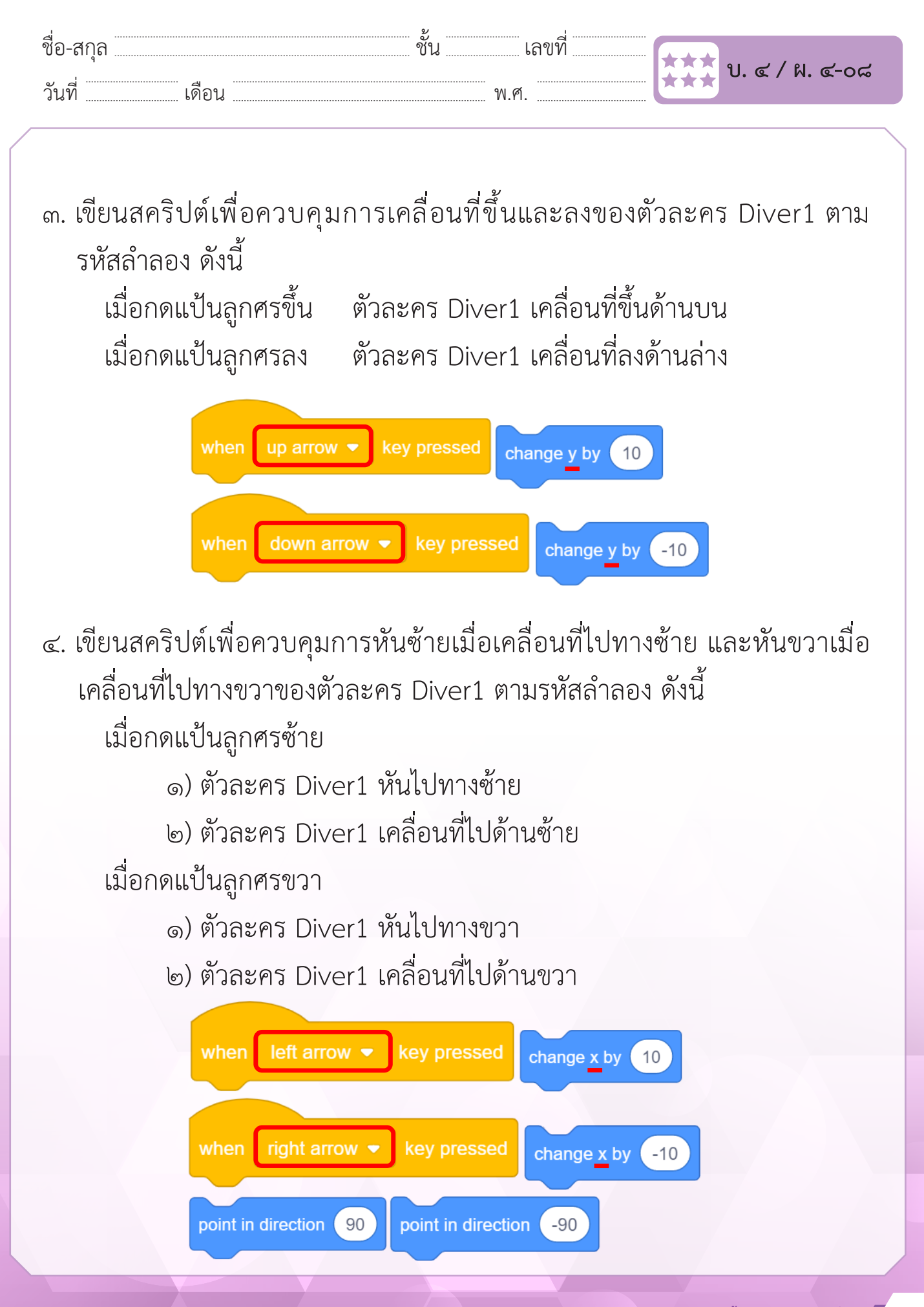

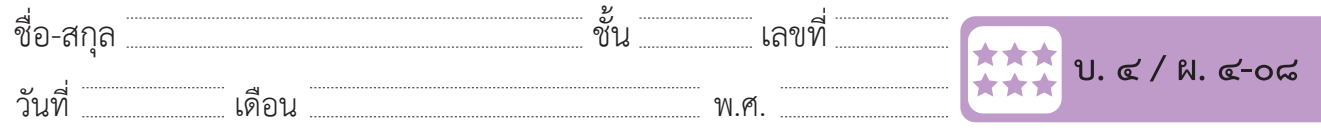

๕. เขียนสคริปต์กำ�หนดค่าเริ่มต้นของตัวละคร Fish ควบคุมการเคลื่อนที่ด้วยการ สุ่มตำ�แหน่ง และตรวจสอบเงื่อนไขการสัมผัสกับตัวละคร Diver1 ซึ่งมีรหัสลำ�ลอง ดังนี้  $\mathcal{L}$  $\sim$ 

 รหัสลำ�ลองของ Fish

- ๑) แสดงตัวละคร Fish ๒) ไปยังตำ�แหน่ง x=0, y=0 บนเวที ๒) ไปยังต ำแหน่ง x=0, y=0 บนเวที ๕. เขียนสคริปต์ก ำหนดค่ำเริ่มต้นของตัวละคร Fish ควบคุมกำรเคลื่อนที่ด้วยกำรสุ่มต ำแหน่ง และตรวจสอบเงื่อนไขกำรสัมผัสกับตัวละคร Diver1 ซึ่งมีรหัสล ำลอง ดังนี้ ๓) ทำซ้ำข้อ ๓.๑ – ๓.๓ ตลอดเวลา ๓.๑ แสดงตัวละคร Fish ๓.๒ สุ่มตำ�แหน่งและเคลื่อนที่ไปยังตำ�แหน่งใหม่ ภายในเวลา ๑ วินาที ๓.๓ ถ้า สัมผัสตัวละคร Diver1 ให้ซ่อนตัวละคร Fish และ สุ่มตำแหน่งใหม่  $\lambda$  $(9)$  bbb1YIVYI db1 $\circ$  Fish 11311  $\overline{\phantom{a}}$  ๓.๒ สุ่มต ำแหน่งและเคลื่อนที่ไปยังต ำแหน่งใหม่ ภำยในเวลำ ๑ วินำที ๓.๒ สุมตาแหนงและเคลอนทเบยงตาแหนงเหม ภายเนเวล ๑) แสดงตัวละคร Fish ๒) ไปยังต ำแหน่ง x=0, y=0 บนเวที ๒) ไปยังต ำแหน่ง x=0, y=0 บนเวที  $1.611$  61.0 – 611.0  $\mu$ สุ่มต้าแหน่งไหม่  $\,$ ต*)* พางางยุด ุ ๓.๑ แสดงตัวละ ๓) ท ำซ้ ำข้อ ๓.๑ – ๓.๓ ตลอดเวลำ ๓.๑ แสดงตัวละคร Fish
	- ๖. เขียนสคริปต์ เพื่อกำหนดค่าเริ่มต้นของตัวละคร Fish ต่อเด็จต่อ เล็<sup>ม</sup> ข  $\frac{1}{2}$ เขียนสคริปต์เพื่อการทำเริ่มต้นของตัวละคริปต์เพื่อการทำเริ่มต้นของตัวละคร

๗. เขียนสคริปต์เพื่อควบคุมกำรเคลื่อนที่ของตัวละคร Fish ด้วยกำรสุ่มต ำแหน่ง ๖. เขียนสคริปต์เพื่อก ำหนดค่ำเริ่มต้นของตัวละคร Fish

๗. เขียนสคริปต์ เพื่อควบคุมการเคลื่อนที่ของตัวละคร Fish ด้วยการสุ่มตำแหน่ง ๗. เขียนสคริปต์เพื่อควบคุมกำรเคลื่อนที่ของตัวละคร Fish ด้วยกำรสุ่มต ำแหน่ง งคริบไต์ เพื่อควบคุมการเคลื่อบที่ของตัวละคร Fich ด้วยก

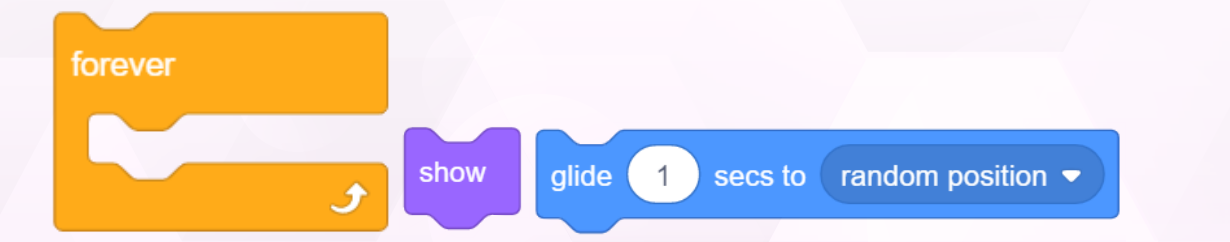

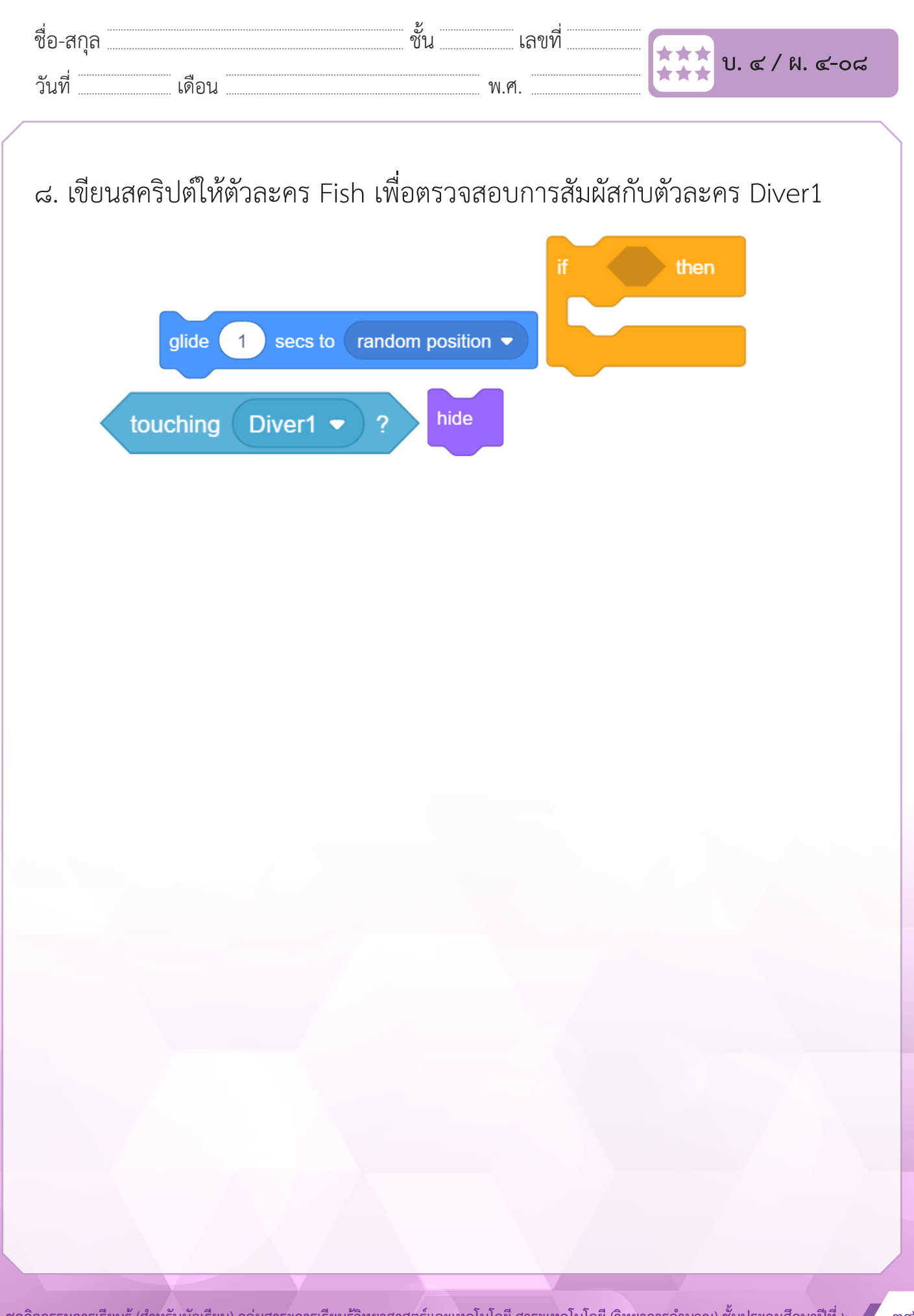

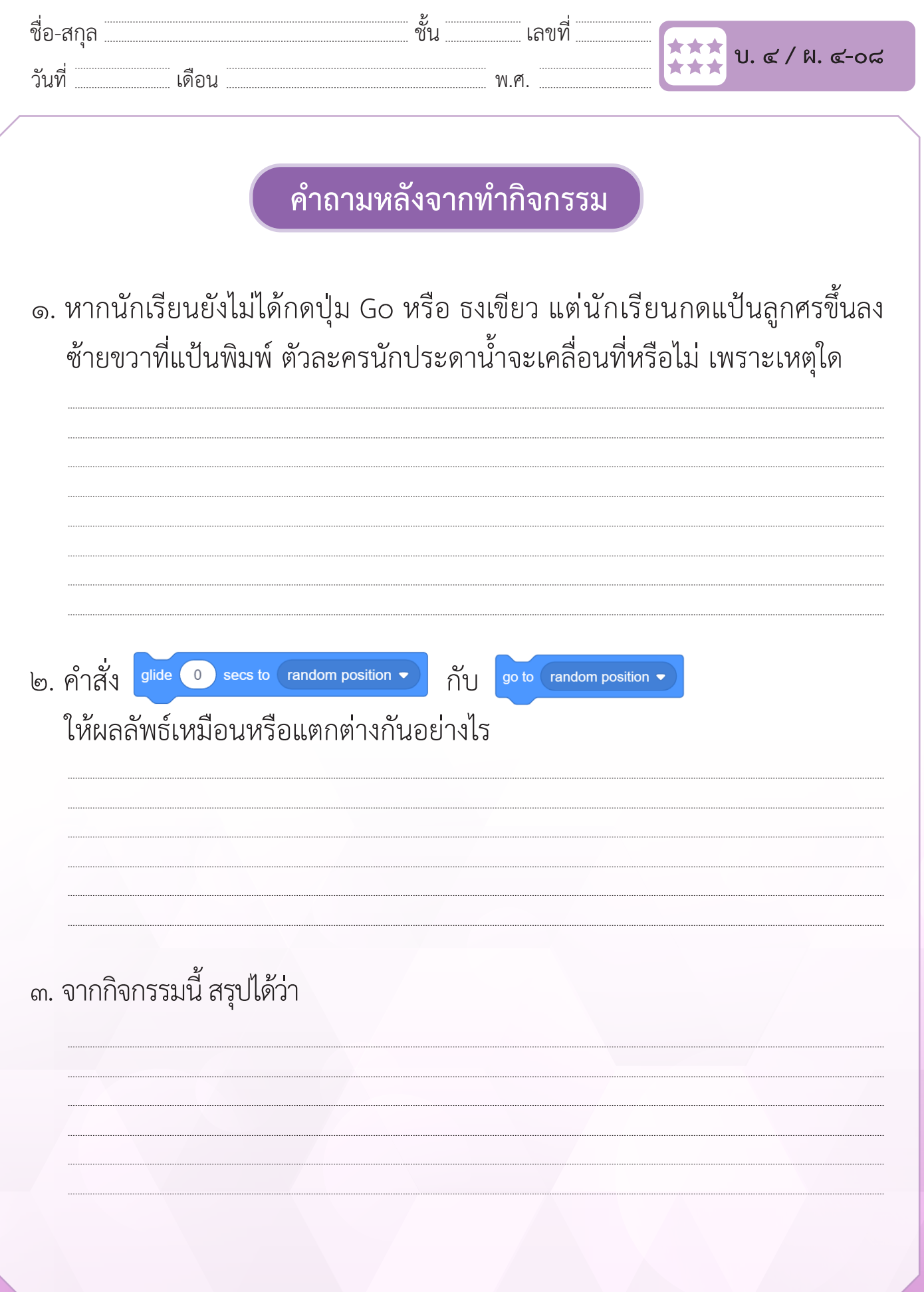